# **11 КЛАСС**

## **Предмет «РИСУНОК ЧЕЛОВЕКА С НАТУРЫ» (11 класс)**

## **Содержание задания**

Предлагается нарисовать портрет человека с натуры в анфас или в три четверти. **Требования к выполнению**

Бумага (формат А3, 30х42 см), графитный карандаш.

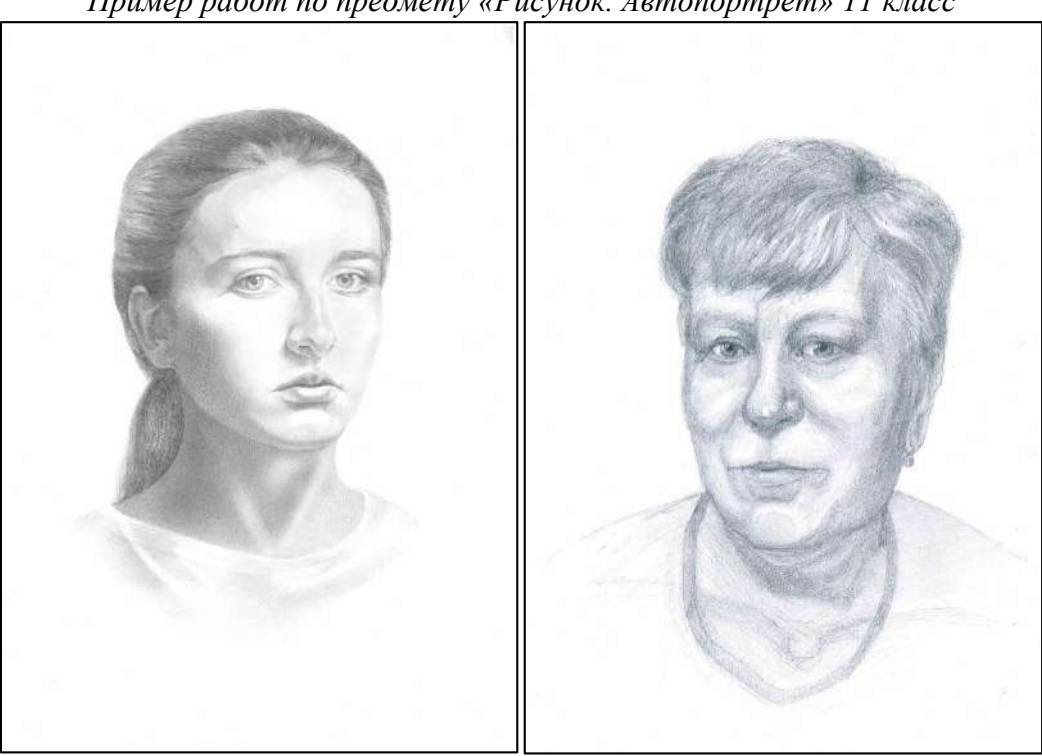

*Пример работ по предмету «Рисунок. Автопортрет» 11 класс*

# **Предмет «РИСУНОК ВИДА ИЗ ОКНА» (11 КЛАСС)**

### **Содержание задания**

Предлагается выполнить рисунок с натуры фрагмента пейзажа с архитектурными объектами, наблюдаемого из окна. Возможно включение в композицию элементов окна. Рисунок аналитический, преимущественно линейный с легкой тональной проработкой. Важно правильное перспективное построение рисунка с учетом положения линии горизонта в наблюдаемом пространстве.

### **Требования к выполнению**

Требования к выполнению: Бумага (формат свободный от 40 до 60 см по большей стороне), графитный карандаш, мягкие монохромные графические материалы (сангина, уголь).

### **Основная цель**

Оценить уровень развития объемно-пространственного восприятия и воображения рисующего, то есть умение целостно воспринимать сложные объемы в пространстве и передавать это на плоскости листа.

*Пример работ по предмету «Рисунок интерьера комнаты» 11 класс*

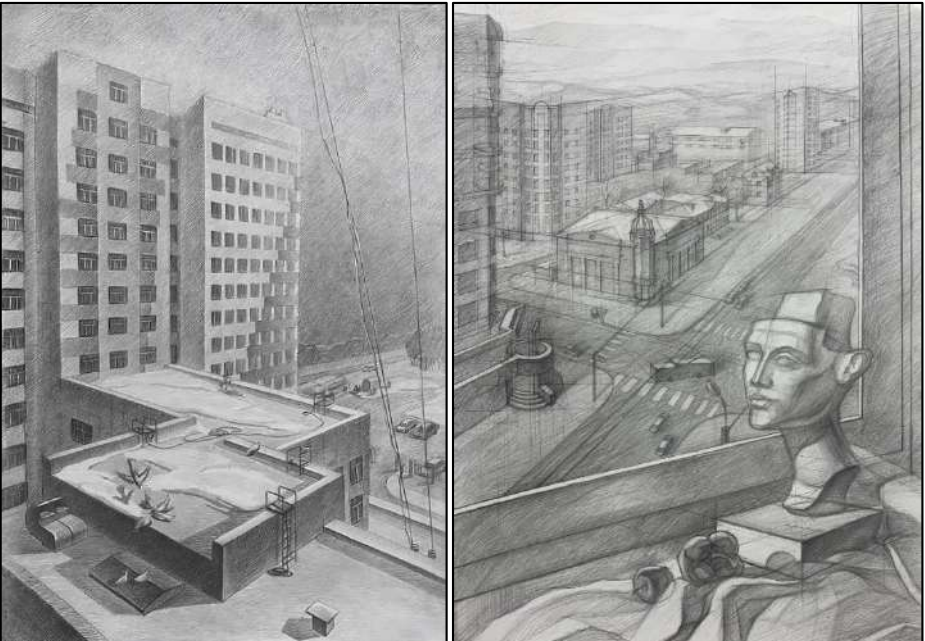

**Предмет «ЖИВОПИСЬ. НАТЮРМОРТ» (11 класс)**

# **Содержание задания**

Предлагается написать с натуры этюд натюрморта. Натюрморт составляется из не менее 2 бытовых предметов и плодов природы (фруктов, овощей, цветов – на выбор) на нейтральном фоне с хорошо выраженными цветовыми характеристиками без орнаментов.

## **Требования к выполнению**

Бумага (формат свободный от 40 до 60 см по большей стороне). Работа ведется водными красками (акварель, гуашь, темпера по желанию).

### **Основная цель**

Оценить уровень развитости цветовосприятия, то есть умение цельно воспринимать цвета предметов, обусловленные характером освещения, рефлексами, контрастами, и умение передавать это на плоскости листа. Следует ориентироваться не на подробную детализацию, а на выразительную передачу общих цветовых отношений постановки.

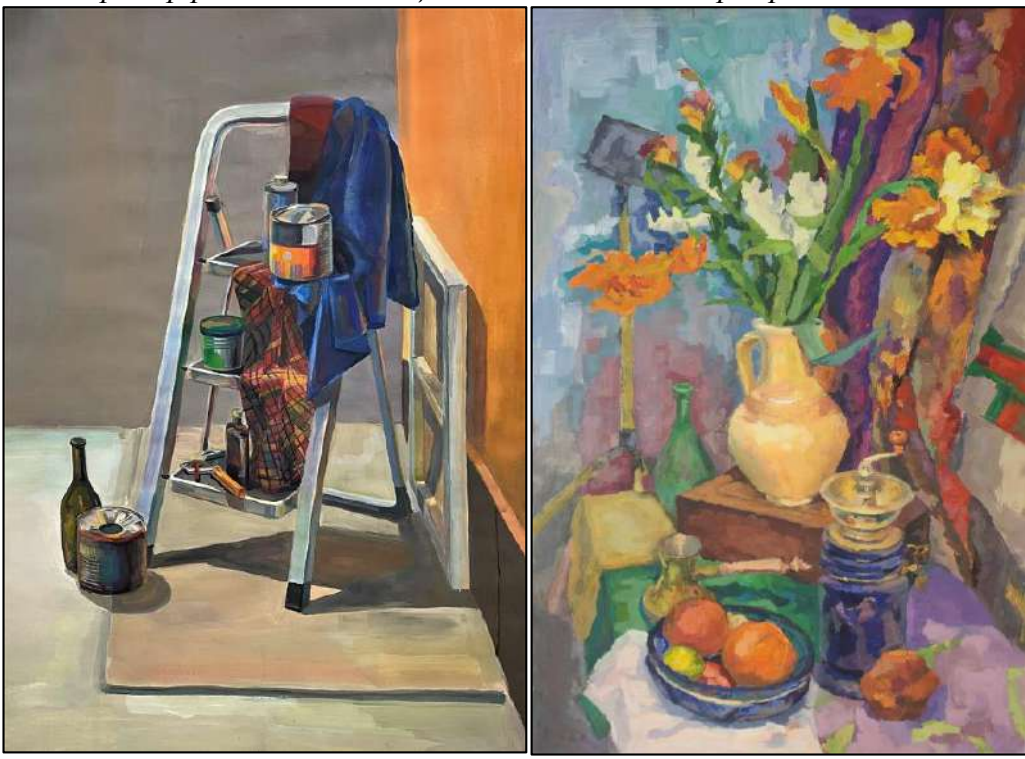

*Пример работ в номинации «Живопись. Натюрморт» 11 класс*

# **Предмет «ЧЕРЧЕНИЕ» (11 класс)**

По двум известным видам модели с заданными размерами построить третий недостающий вид и аксонометрическую проекцию в прямоугольной изометрии. Нанести размеры

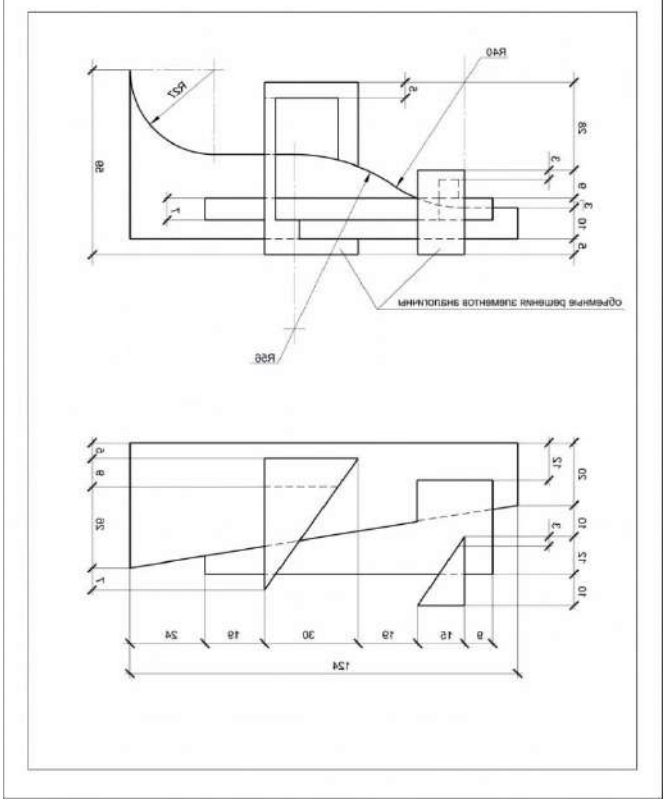

*Задание по предмету «Черчение», 11 класс*

# **Методические указания**

Работа выполняется карандашом на листе чертежной бумаги формата А3 (297х420 мм) в масштабе 1:1

# **Последовательность выполнения работы:**

1. Анализ геометрической формы модели

Представить её общую форму, разложить на составляющие элементарные тела´, представить форму вырезов или срезов;

2. Выделить рабочее поле чертежа стандартной рамкой и выполнить разметку рабочего поля:

 определение для каждого вида его основных габаритных размеров – для вида спереди – наибольшей длины и высоты, для вида сверху – наибольшей длины и ширины предмета и т. д.;

 используя габаритные размеры, схематично закомпоновать на рабочем поле чертежа три вида модели в проекционной связи, с учетом требований равновесия, резервируя пространства, необходимые для выносных и размерных линий и построения аксонометрии;

 детальное вычерчивание двух известных видов модели и построение с помощью проекционной связи третьего вида; определение видимого и невидимого контуров;

 выбор начала координат и построение прямоугольной изометрии модели без показа линий невидимого контура; определение видимости;

нанесение размеров на чертёж трех видов модели и обводка графического листа.

Фамилия, имя, отчество и другая информация об авторе работы на лист не наносится. В противном случае работа будет дисквалифицирована!

## **Требования к выполнению работы:**

1. Количественные требования. Полнота выполнения общего объема задания. Наличие всех требуемых изображений – трех видов модели, линий видимого и невидимого контура, вспомогательных линий, аксонометрической проекции, рамки, нанесение всех необходимых размеров.

2. Качество, правильность построений. Правильное построение третьего вида и аксонометрии модели, соответствие видов и аксонометрического изображения, правильность обозначения видимых и невидимых линий, верное прочтение размеров.

### **Оформление чертежа**

1. Компоновка изображений.

Соразмерность элементов чертежа, равновесие на листе, равномерная плотность расположения изображений.

2. Графика.

Точность построений, равномерность линий по толщине, качество стыков и сопряжений, аккуратность;

3. Знание нормативов (выполнение требований ГОСТа).

Правильность расположения трех видов объекта, соответствие начертания стрелок, засечек, простановки размеров требованиям стандартов, правильность толщин и конфигурации линий разных типов, иерархия типов линий по толщине, правильность выполнения стыков и пересечений линий.

### **Рекомендации по оформлению чертежа**

1. Типы линий

 сплошная толстая основная< (линия видимого контура) **0,5 – 0,6 мм;** сплошная линия толщиной **0,6 – 0,8 мм** используется для нанесения линий рамки чертежа

 штриховая (линия невидимого контура)**0,20 – 0,30 мм** (примерно в два раза тоньше основной линии), расстояние между штрихами 1–2 мм, а величина штрихов – от 3 до 5 мм

 штрихпунктирная (осевые, центровые линии) **0,15 – 0,25 мм** (примерно в три раза тоньше основной), длина длинных штрихов составляет от 10 до 30 мм и коротких штрихов около 1 мм. Расстояние между длинными штрихами около 3 мм.

 сплошная тонкая (выносные, размерные линии и линии построения) **0,15 – 0,25 мм** (примерно в три раза тоньше основной линии)

2. Важно, чтобы толщина линий одного и того же типа была одинаковой для всех изображений данного чертежа.

## **Нанесение размеров**

При нанесении линейных размеров размерную линию с обоих концов рекомендуется ограничивать засечками – короткими линиями длиной 2-4 мм, проводимыми с наклоном вправо под углом 45° к размерной линии. При этом размерные линии должны выступать за крайние выносные линии на 1-3 мм. Рекомендуемая толщина засечек – 0,5-0,6 мм. Параметры засечек должны быть приблизительно одинаковыми на всем поле чертежа.

Все надписи выполняются узким архитектурным шрифтом.

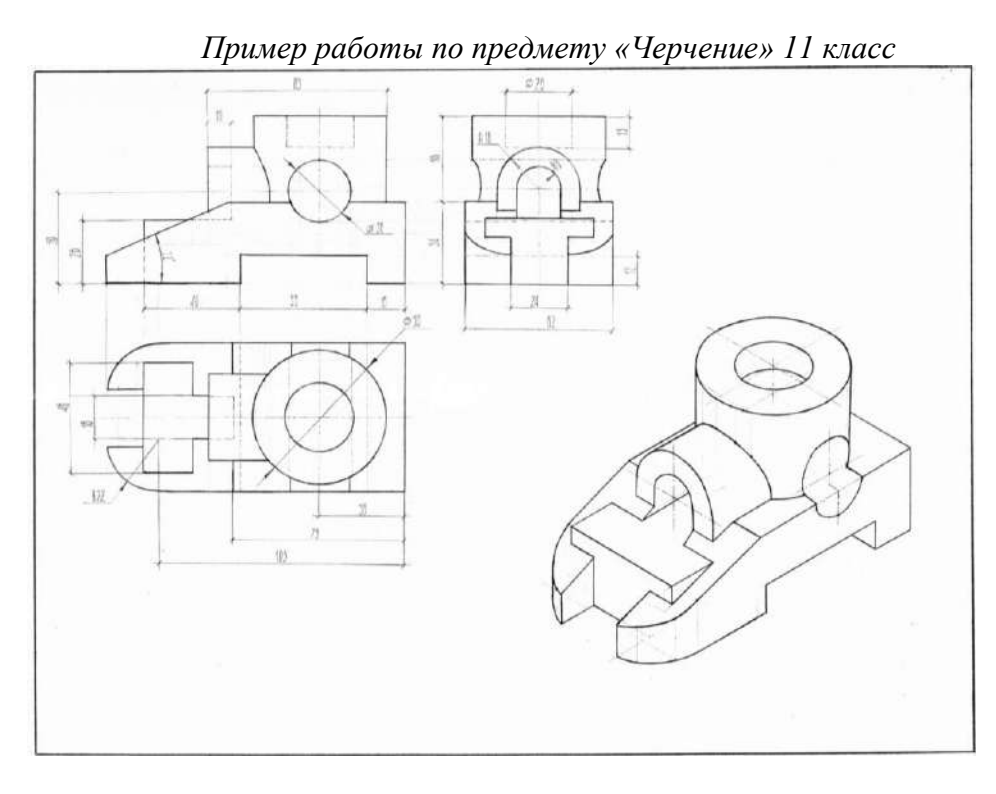

# **Предмет «ЦИФРОВАЯ ГРАФИКА» (11 класс)**

## **"Интерьер по описанию"**

**Содержание задания**. Предлагается нарисовать рисунок по отрывку из книги Дж. Р. Р. Толкина «Хоббит, или Туда и обратно» (текст см.ниже) в любом графическом редакторе (например, Adobe Photoshop, Corel Painter, Autodesk SketchBook, SAI и тд). Иллюстрация может быть выполнена в любой цифровой технике рисования. В задании необходимо нарисовать помещение по описанию в представленном отрывке. Рисунок должен быть нарисован **только по приведенному ниже отрывку из данной книги**. Не допускается перерисовка чужих иллюстраций. Иллюстрации, не относящиеся к данному отрывку, не принимаются!

### **Требования к выполнению**

Работа выполняется участником лично в любом графическом редакторе (например Adobe Photoshop, Corel Painter, Autodesk SketchBook, SAI и тд). Готовую работу необходимо представить в формате \*jpg. Формат предоставляемых графических файлов должен составлять не меньше 2500х2500 пикселей. Размер файла не должен превышать 70 Мб.

## **Отрывок из книги для выполнения иллюстрации:**

*«Входная дверь в нору, круглая, точно люк, со сверкающей медной ручкой посредине, была выкрашена в зеленый цвет. Открывалась она в просторный и длинный коридор, похожий на пещеру, но чистый и ничуть не задымленный; в нем стояли стулья, пол устилали ковры, стены, обшитые деревянными панелями, оснащены были великим множеством крючков для плащей и шляп – этот хоббит просто обожал принимать гостей. Коридор, изгибаясь, проходил в глубине холма – или Кручи, как называли холм на много миль окрест. По обеим сторонам коридора в два ряда тянулись маленькие круглые дверцы, за которыми скрывались самые разные помещения, так что лазать наверх или спускаться вниз хоббиту не приходилось: спальни, ванные, погреба и кладовые (их было не перечесть), кухни, трапезные, гардеробные (в норе имелась особая комната, целиком отведенная под одежду) – все находилось рядом, в любую комнату можно было попасть из того же самого коридора. Лучшие покои располагались по левую руку, если стоять спиной ко входу, и только в них были окна, глубоко посаженные круглые оконца, выходившие в сад, за которым полого скатывались к реке луга.»*

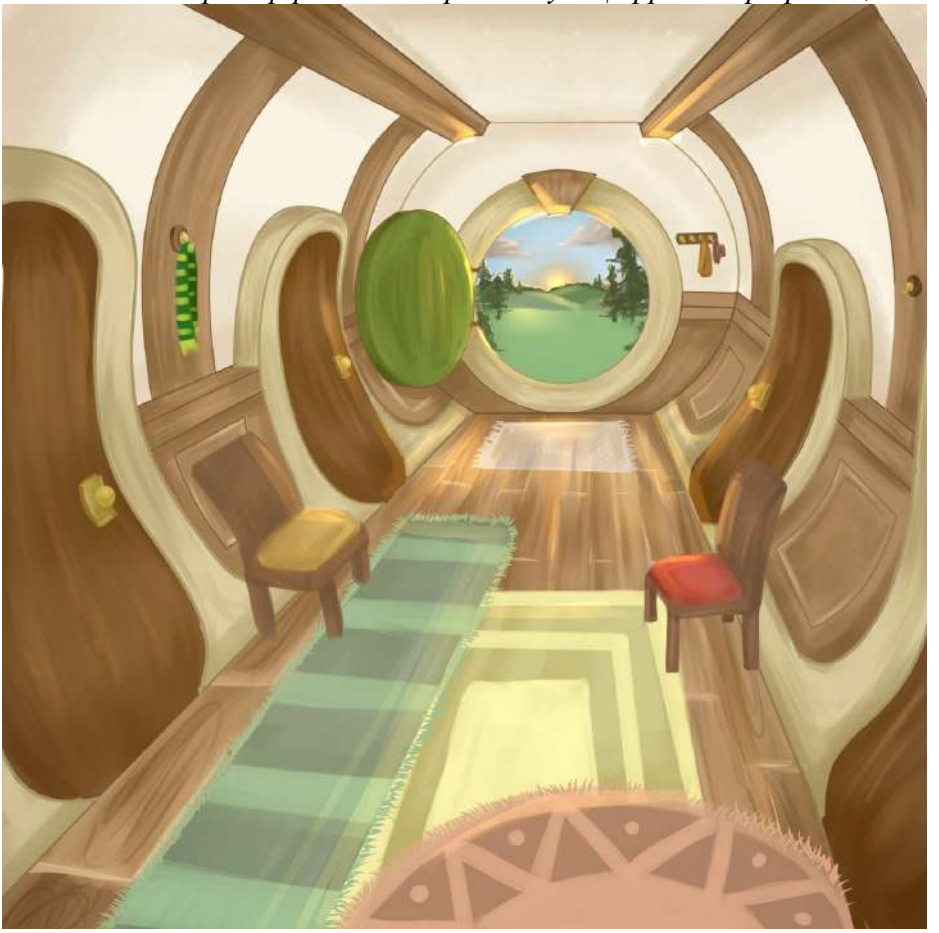

*Пример работ по предмету «Цифровая графика», 11 класс*